# **Exporting a Test Set**

Xporter for Jira allows you to get the following data from the Xray Test Set:

- [Test Set Status](#page-0-0)
- [Iterating over Tests](#page-0-1)

## <span id="page-0-0"></span>Test Set Status

Export all Test Set Status with name and percentage from the Test Set

\${Test Set Status}

You can print the status of the Test Set by using the following notation:

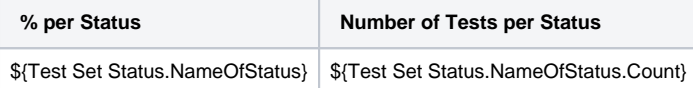

#### See the real example below:

```
#Test Set Status Percentage + total of testes per status
Todo: ${Test Set Status.TODO} % (${Test Set Status.TODO.Count})
Fail: ${Test Set Status.FAIL} % (${Test Set Status.FAIL.Count})
Pass: ${Test Set Status.PASS} % (${Test Set Status.PASS.Count})
Executing: ${Test Set Status.EXECUTING} % (${Test Set Status.EXECUTING.Count}) 
Aborted: ${Test Set Status.ABORTED} % (${Test Set Status.ABORTED.Count})
```
You can also use the translated name of Test Set Status to get the same information.

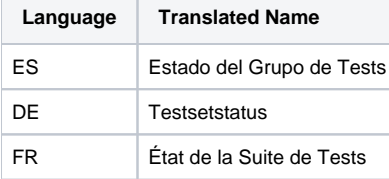

See the example:

### **Expand to see the examples on sample code**

```
#Test Set Status Percentage + total of testes per status
Todo: ${Estado del Grupo de Tests.TODO} % (${Estado del Grupo de Tests.TODO.Count})
Fail: ${Estado del Grupo de Tests.FAIL} % (${Estado del Grupo de Tests.FAIL.Count})
Pass: ${Estado del Grupo de Tests.PASS} % (${Estado del Grupo de Tests.PASS.Count})
Executing: ${Estado del Grupo de Tests.EXECUTING} % (${Estado del Grupo de Tests.EXECUTING.Count}) 
Aborted: ${Estado del Grupo de Tests.ABORTED} % (${Estado del Grupo de Tests.ABORTED.Count})
```
## <span id="page-0-1"></span>Iterating over Tests

As it is not known in advance how many Tests exist in a Test Set, there is a notation that allows iterating a section over all the Tests of a Test Set. The notation is:

```
Expand to see the examples on sample code
#{for tests}
        Content and Test Mappings. Example: ${Tests[n].Key}
#{end}
or
#{for j=TestsCount}
        Content and Test Mappings. Example: ${Tests[j].Summary}
#{end}
```
**n** is the index of Test, starting from 0. The field **TestsCount** was created in order to give the total of Tests.

Note: Test Sets are Jira Issues + Xray data, so, you can print native Jira fields or even native Iterations. You can have a combination of both if you need.